Specification document for E-Sarpanch

मी सरपंच**...** मी लोकसेवक**...** Mobile App developmen

## functional specification

## **About the mobile app:**

This mobile app will manage the training of sarpanch and Lok Sevak who got elected from people. This also gives the ability for training management staff to organise training through mobile app only. This mobile app has integrated registration and all other functionalities related to training to sarpanch.

1. The main goal of the project is to create a mobile app that can ease and simplify the exploring process of a newly visited area.

2. API is delivered by the Client.

3. The graphical project is delivered by the Client. The file will be updated with new screens designed by Appchance. 4. ...

## **Materials**

Mockups and designs to be prepared by

## **Technical requirements**

1. This application will be developed on both platforms using the following technologies: b. Android 4.4 - 8.x - using Java / Kotlin

मी सरपचं **...** मी लोकसेवक**...**

2. This application is intended for use on a smartphone, in a portrait orientation.

3. JSON requests are used to handle the communication between the app and server.

4. This application works only in online mode.

5. Push notifications are handled by Firebase.

6. Firebase Analytics will be used to collect different analytics and data.

7. This application is going to be developed further after the v1.0 publication.

8. This application is going to be published on App Store and Google Play, using the Client's accounts.

## **Application - functionalities**

In order to plan it in a better way and to make business function as earliest, we have broken down features into **2 Personas**

### **1. Sarpanch :**

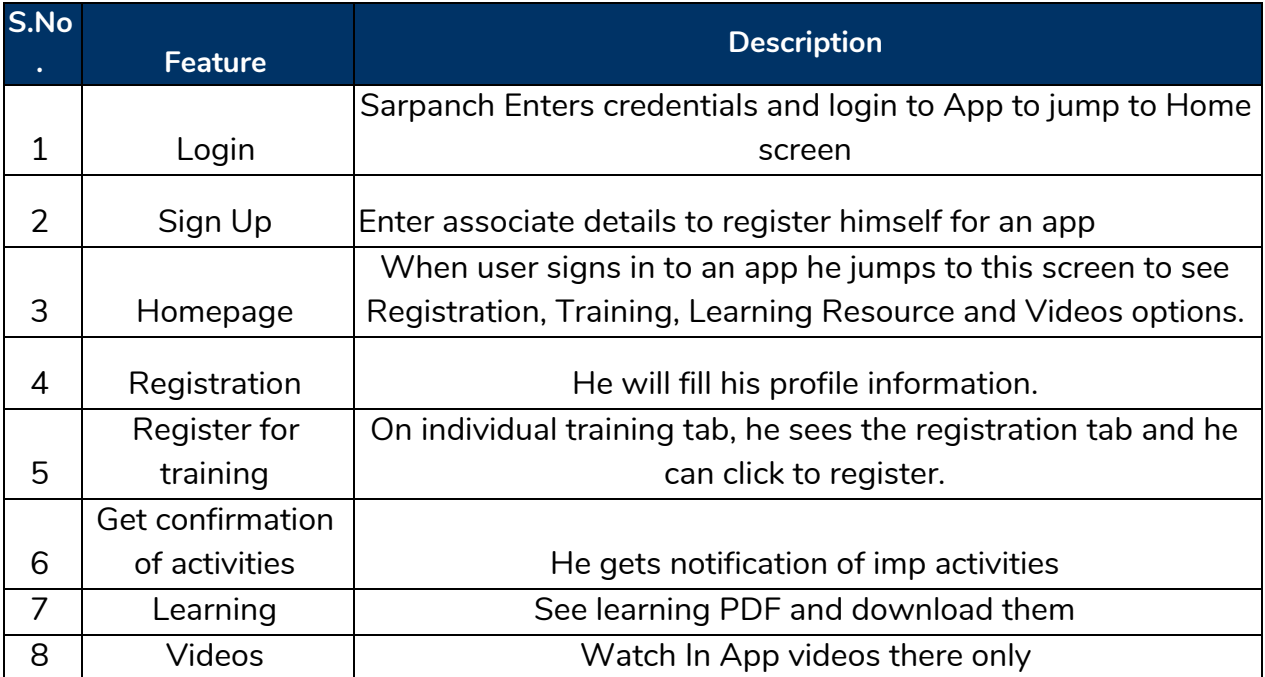

#### **BDO :**

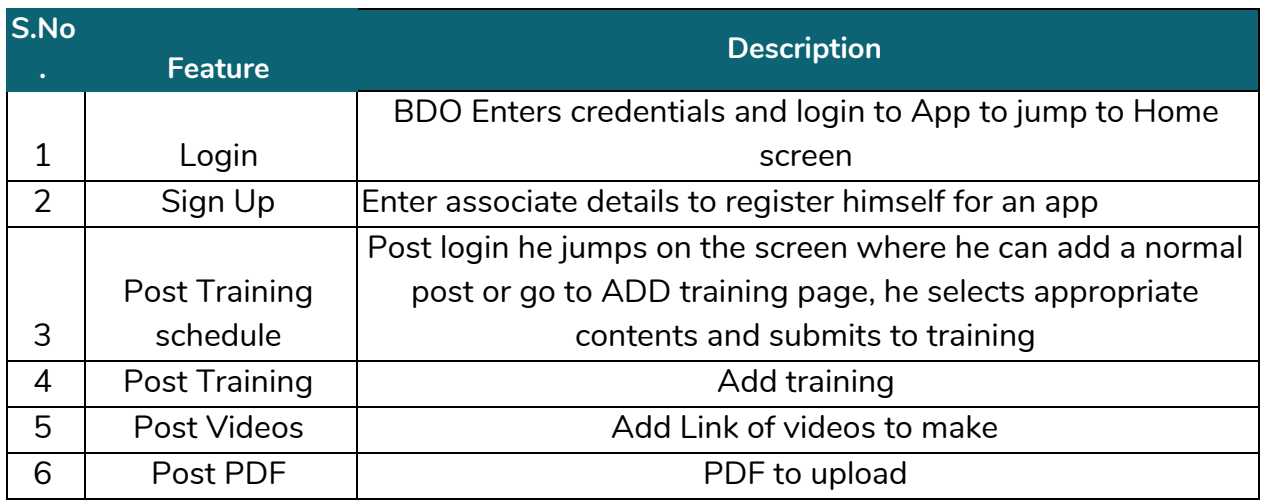

# Navigation bar - mockups attached her  $V$ <sup>x</sup>  $10:17$ मी सरपंच मी लोकसेवक ŧ सरपंच प्रशिक्षण वेळापत्रक वाचन साहित्य व्हिडिओ प्रोफाइल अद्ययावत करा  $\lhd$  $\circ$  $\Box$

## **To be delivered by the Client**

- 1. Mobile app for sarpanch and BDO
- 2. Web for User management
- 3. Server to handle data and API
- 4. One time deployment
- 5. One time testing

## **Technology**

- 1. Production and development servers are users from google cloud.
- 2. Java for android
- 3. Python jnago for backend service
- 4. Mysql as DB